national spatial data infrastructure training program

fadc

NSDI Cooperative Agreements Program

## **How to Implement Your NSDI CAP Project**

Steps to successfully complete your National Spatial Data Infrastructure (NSDI) Cooperative Agreements Program (CAP) project

vers. 20080709

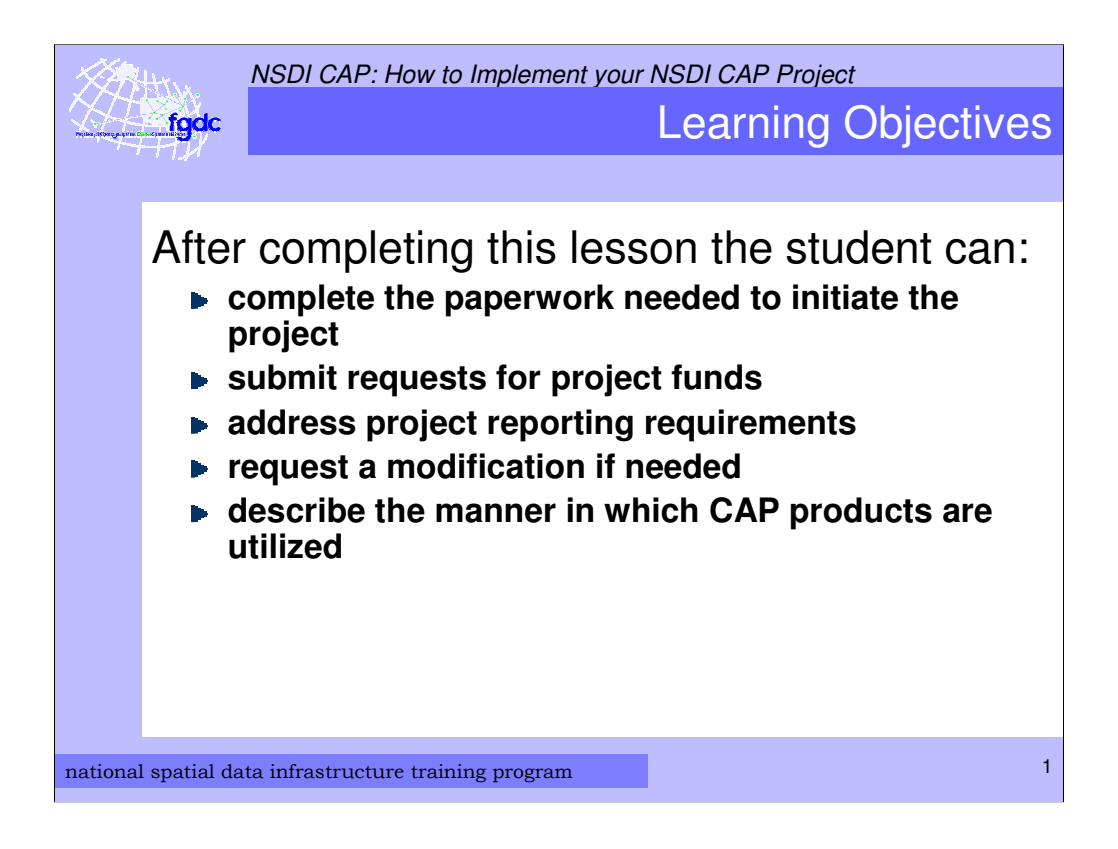

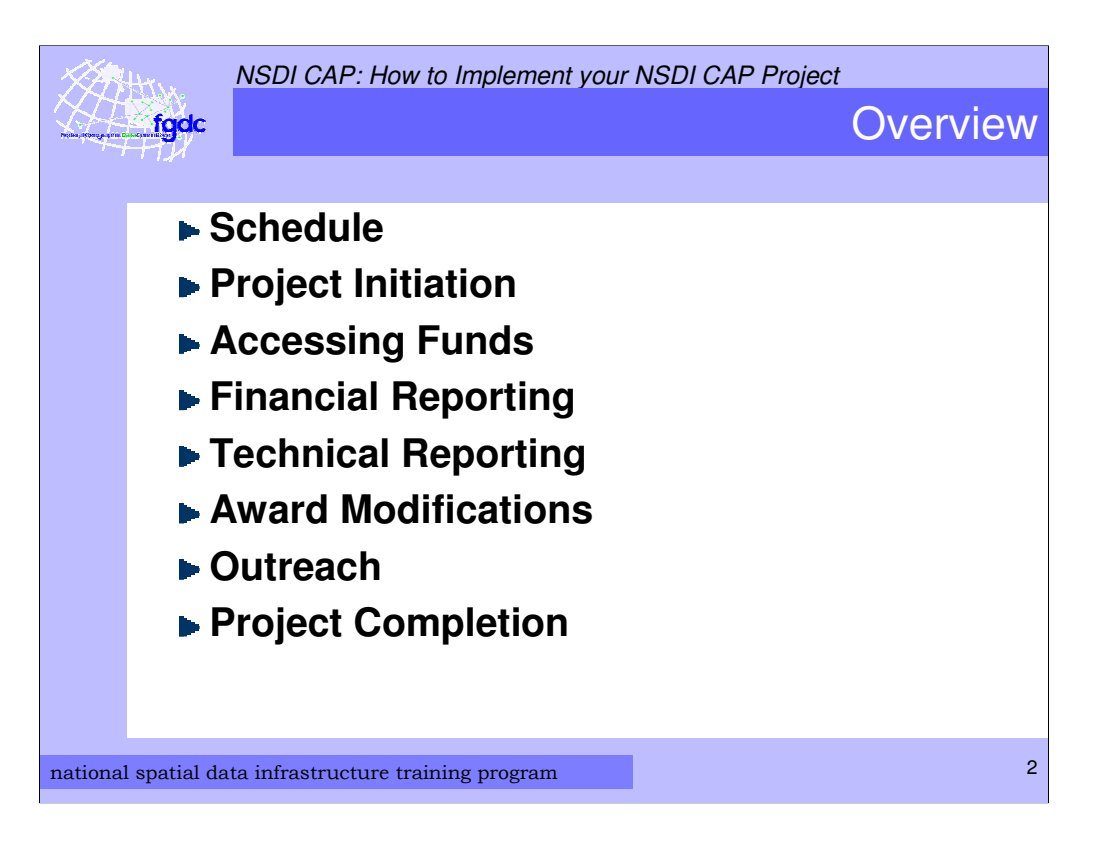

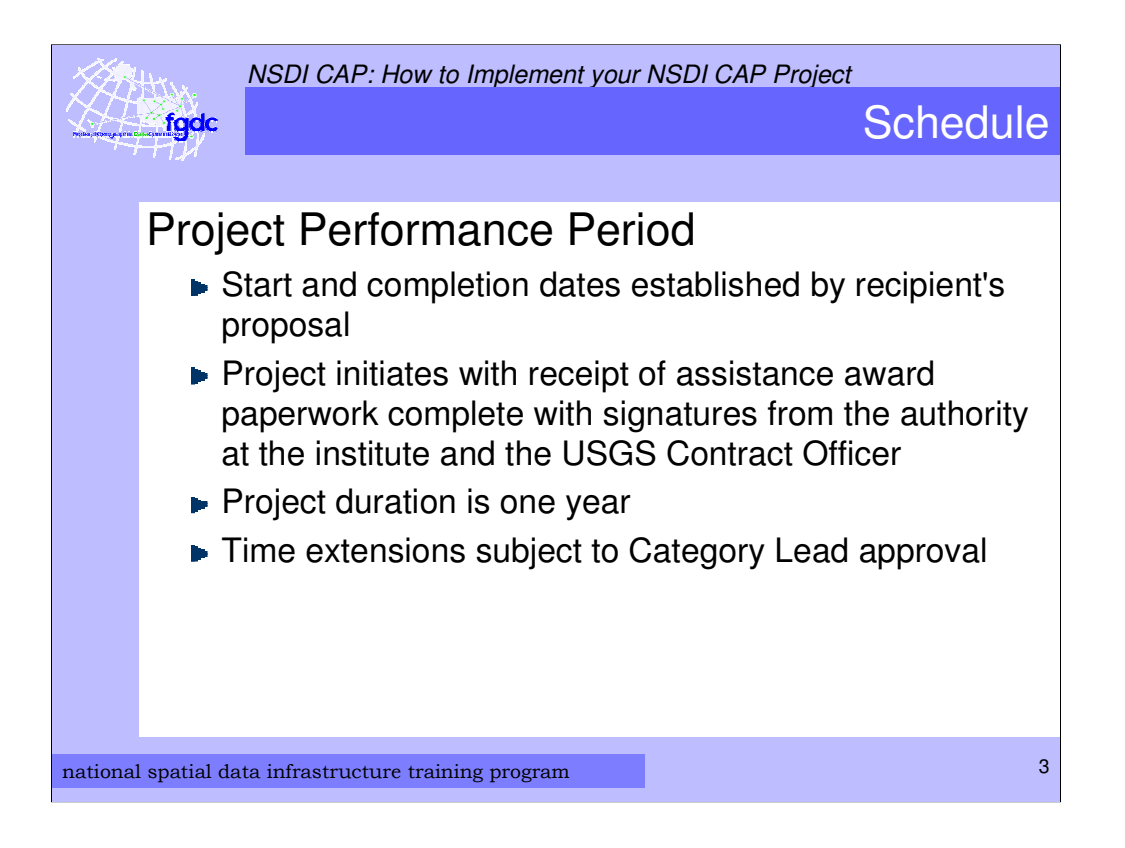

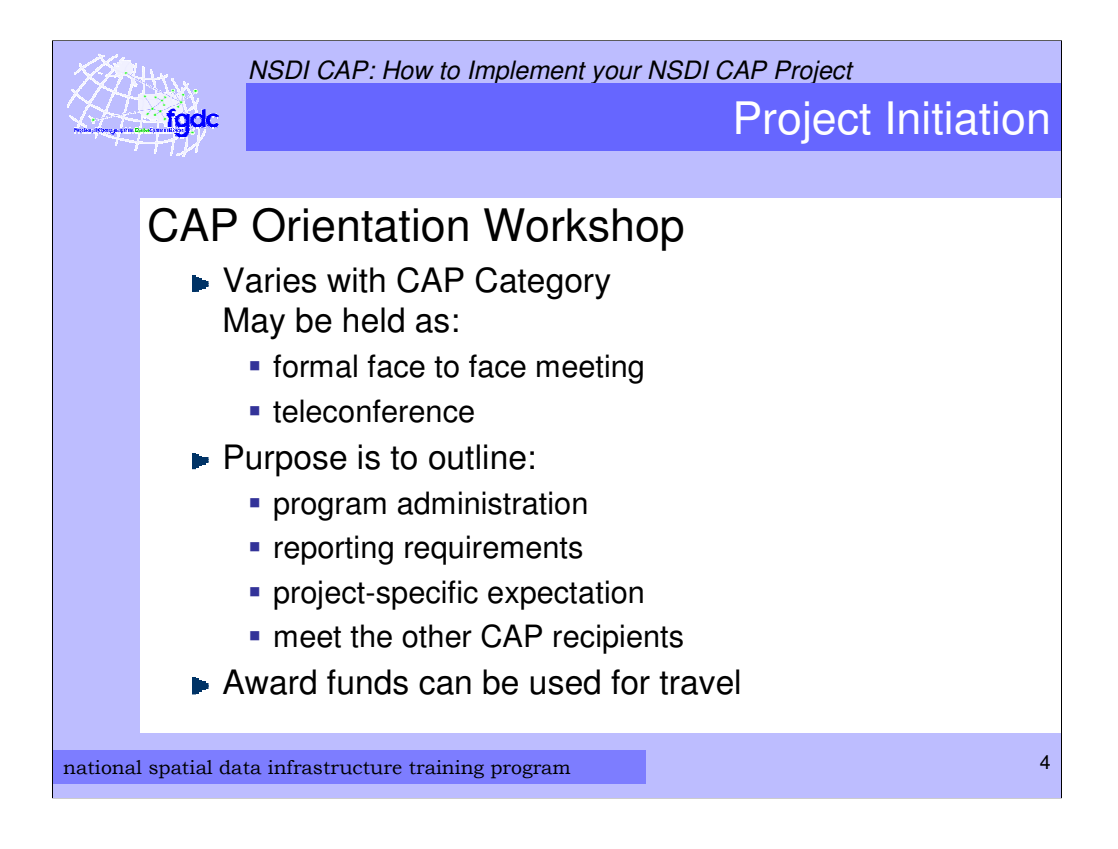

50 States Initiative Category holds a kick off meeting at the mid-year NSGIC meeting (Annapolis, MD)

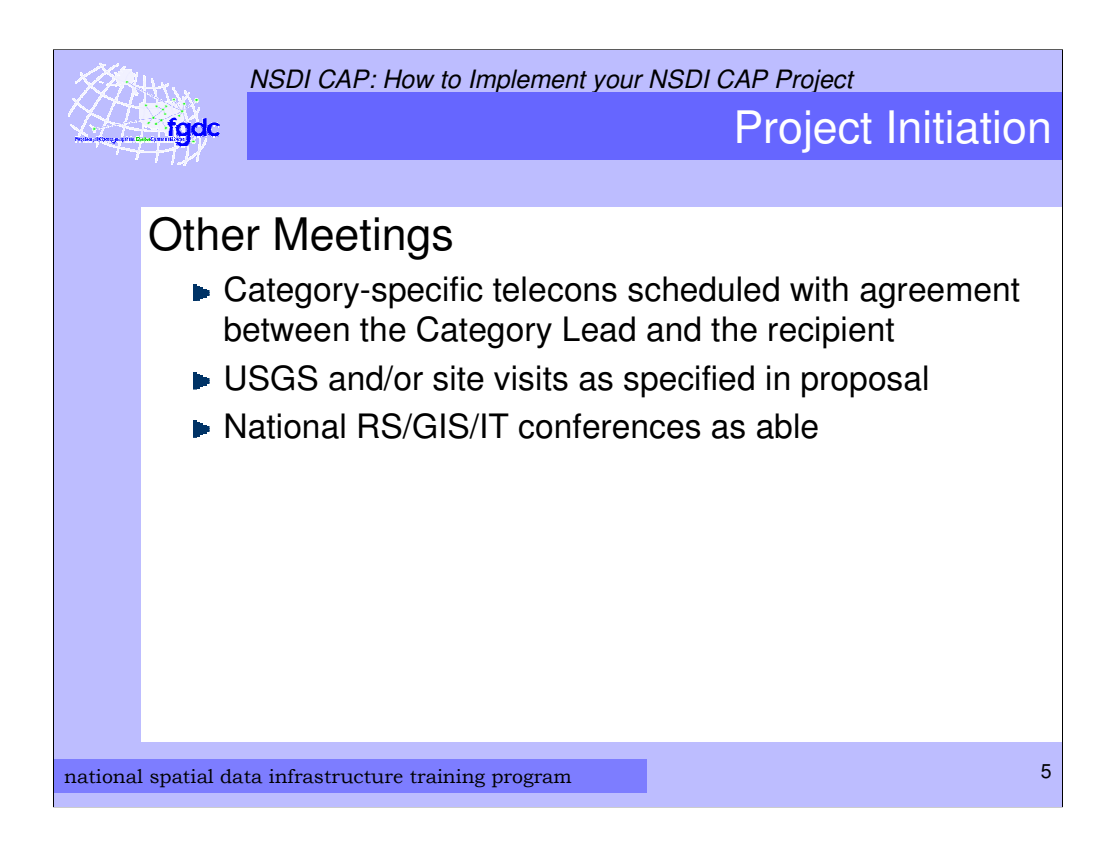

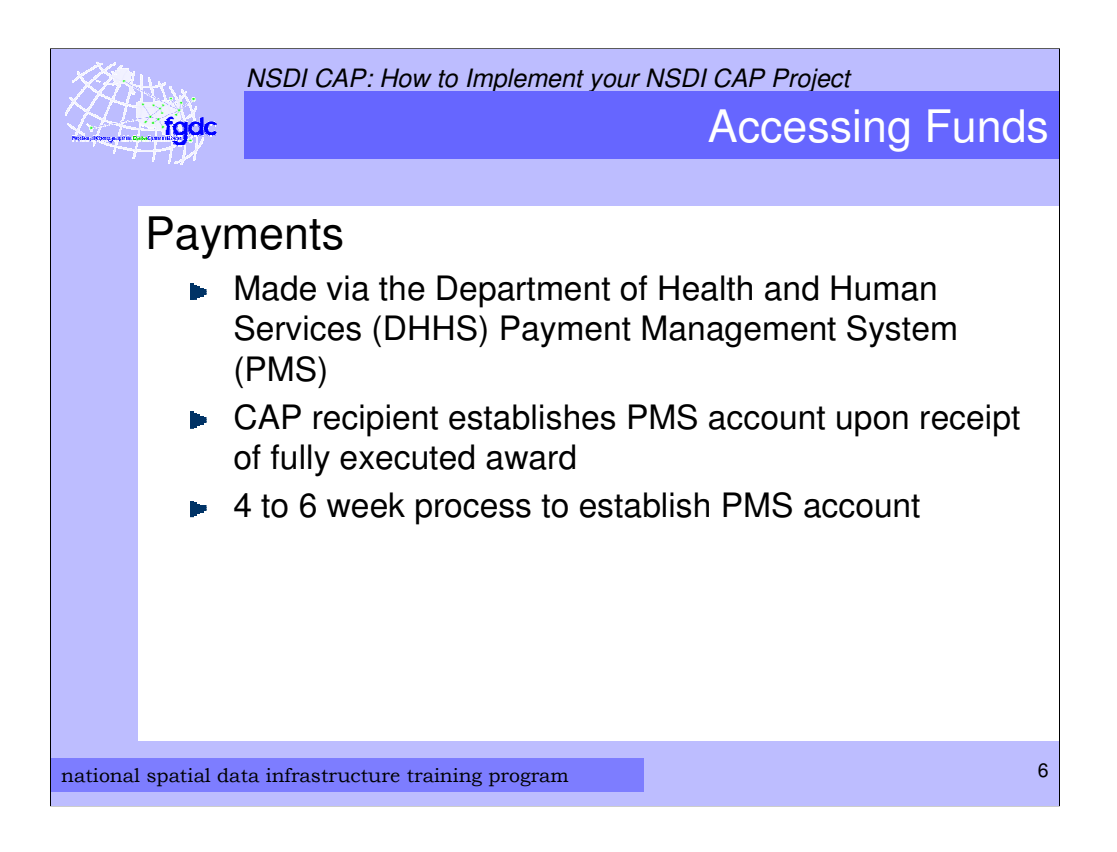

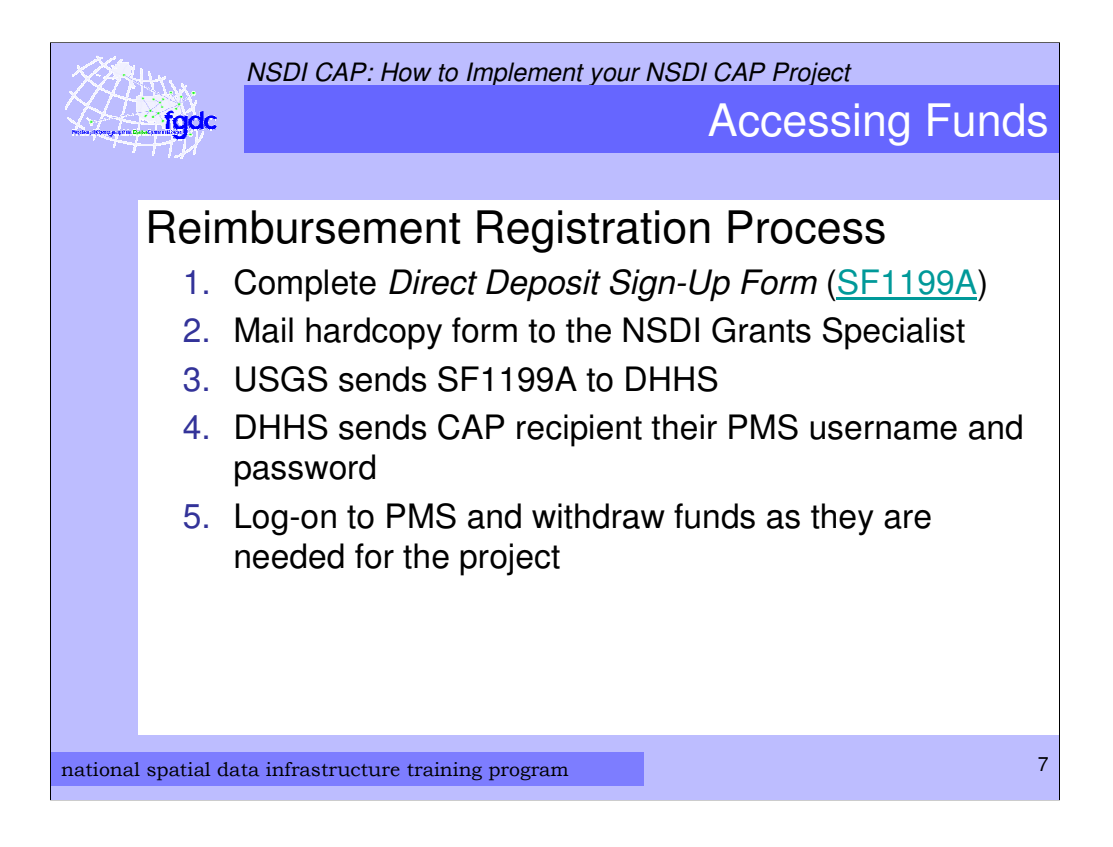

SF1199A Form available from:

http://www.census.gov/hrd/www/new\_emp/sf1199a.pdf

Detailed reimbursement information can be found at http://www.fgdc.gov/grants/CAPAdministrativeGuidance#Item4

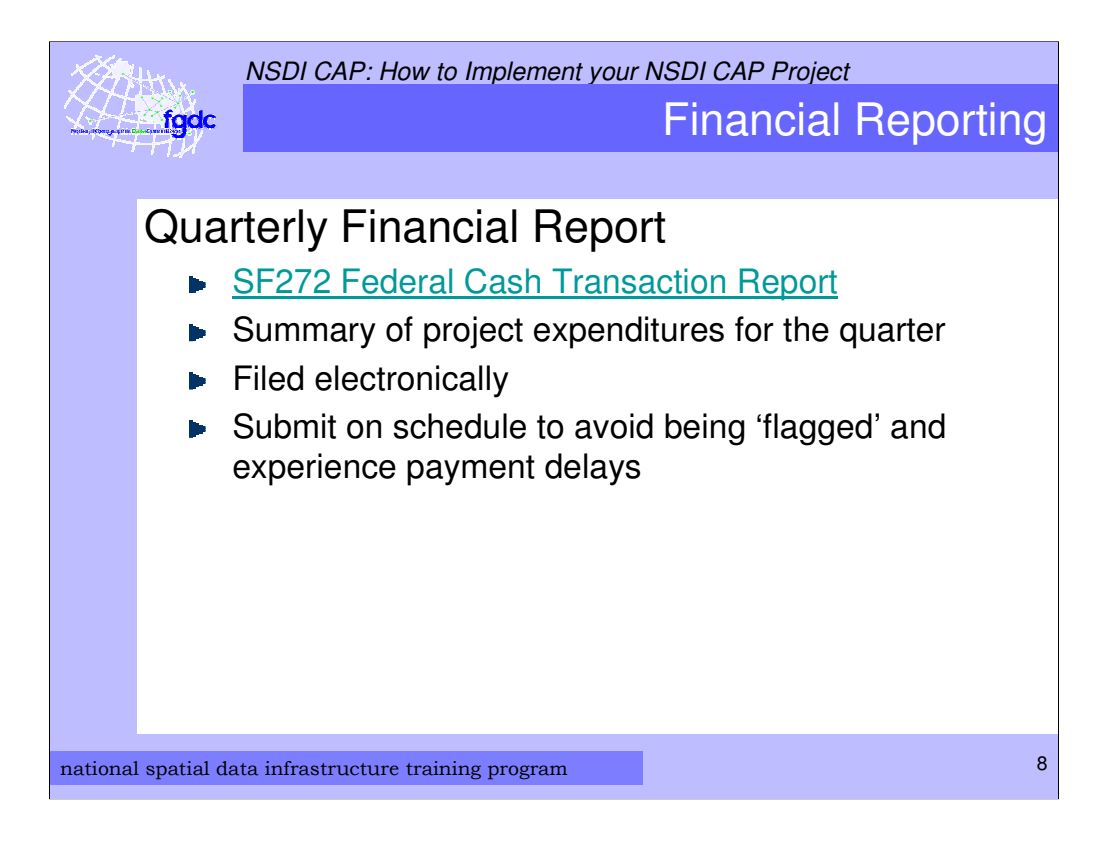

SF272 Federal Cash Transaction Report available from: http://www.whitehouse.gov/omb/grants/sf272.pdf

Addition Financial Reporting forms available from http://www.whitehouse.gov/omb/grants/grants\_forms.html.

The quarters are based on the project performance period.

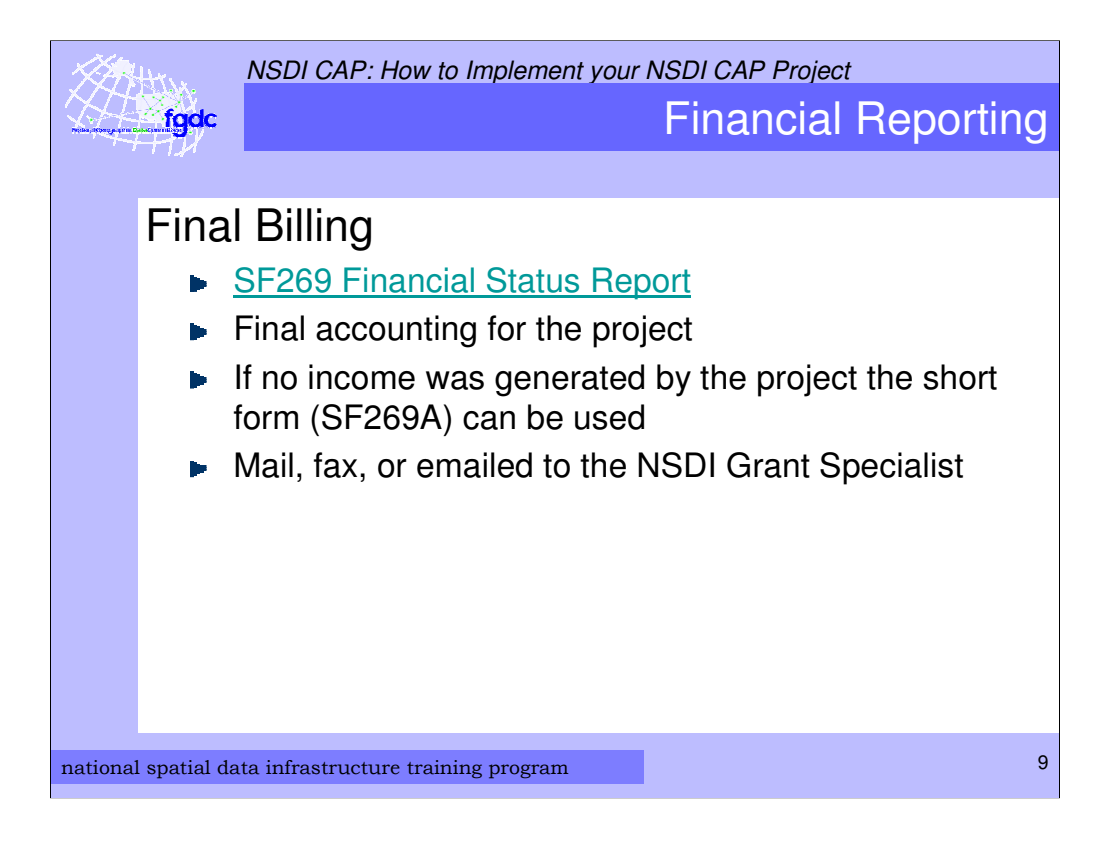

SF269 available from: http://www.whitehouse.gov/omb/grants/sf269.pdf

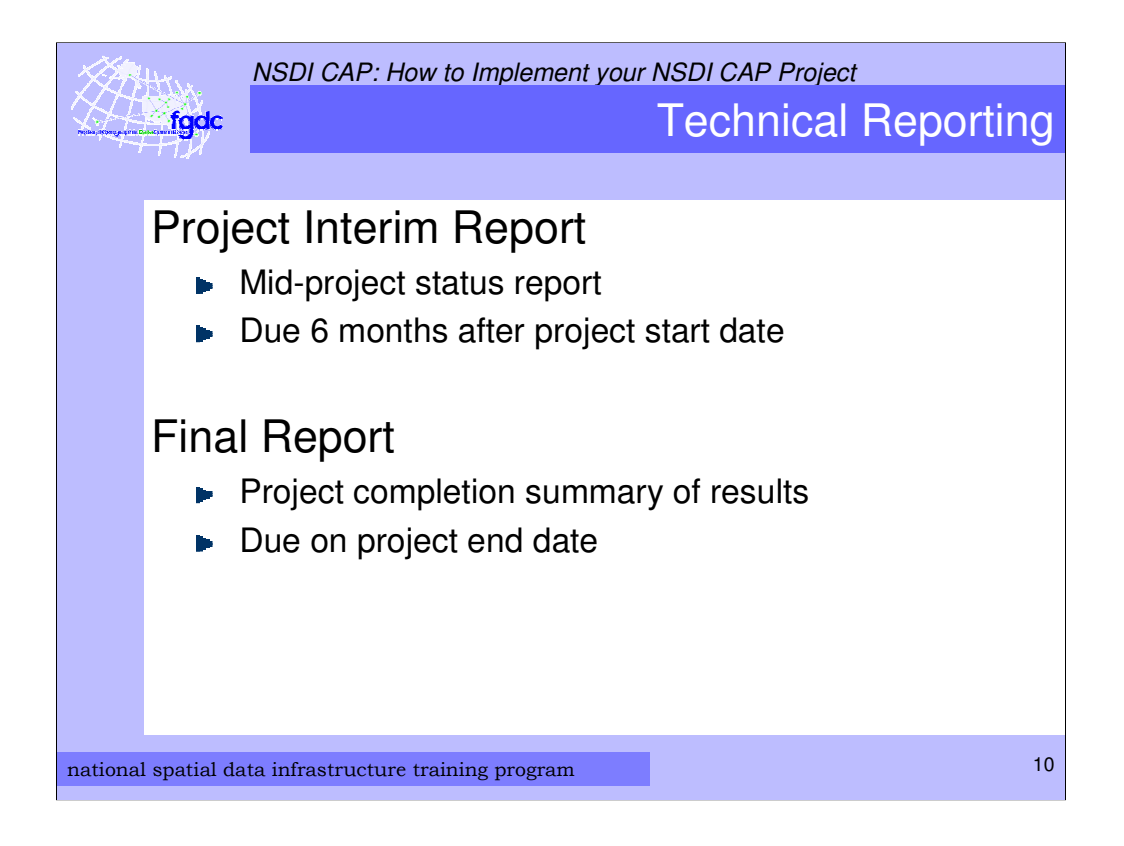

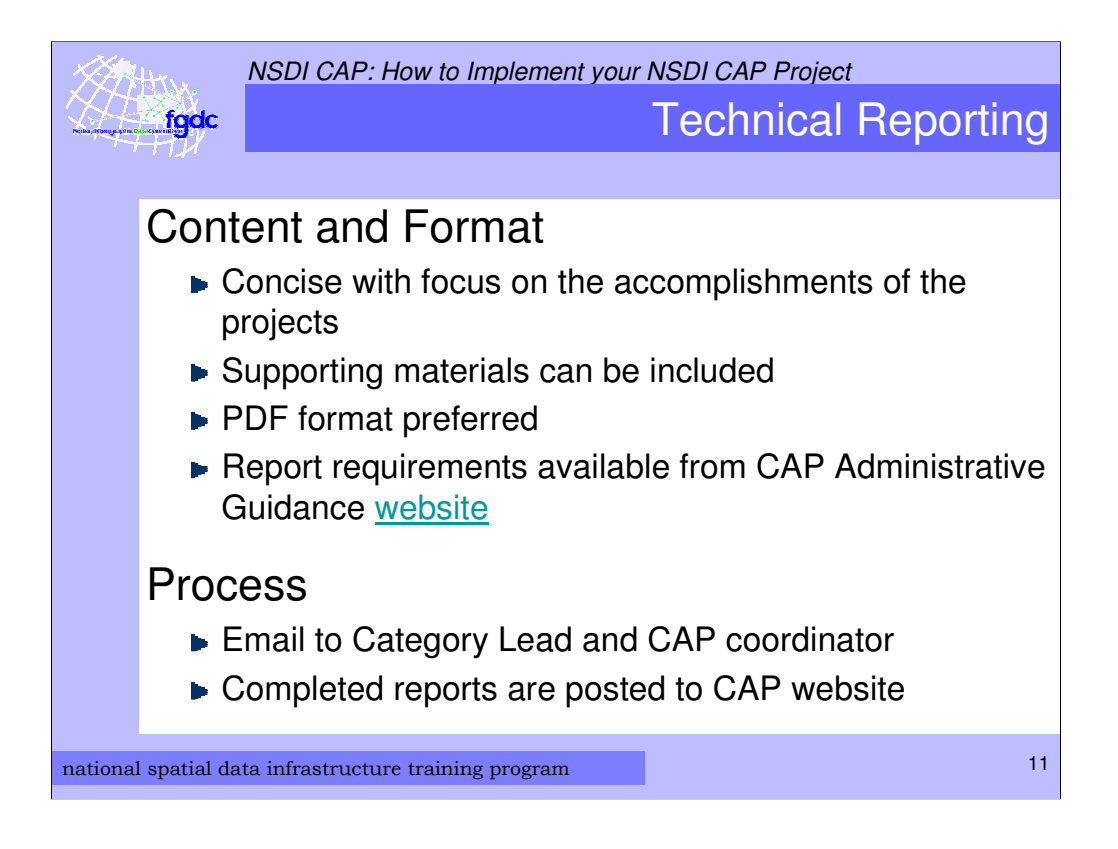

CAP Report Guidance available from:

http://www.fgdc.gov/grants/CAPAdministrativeGuidance#Reports

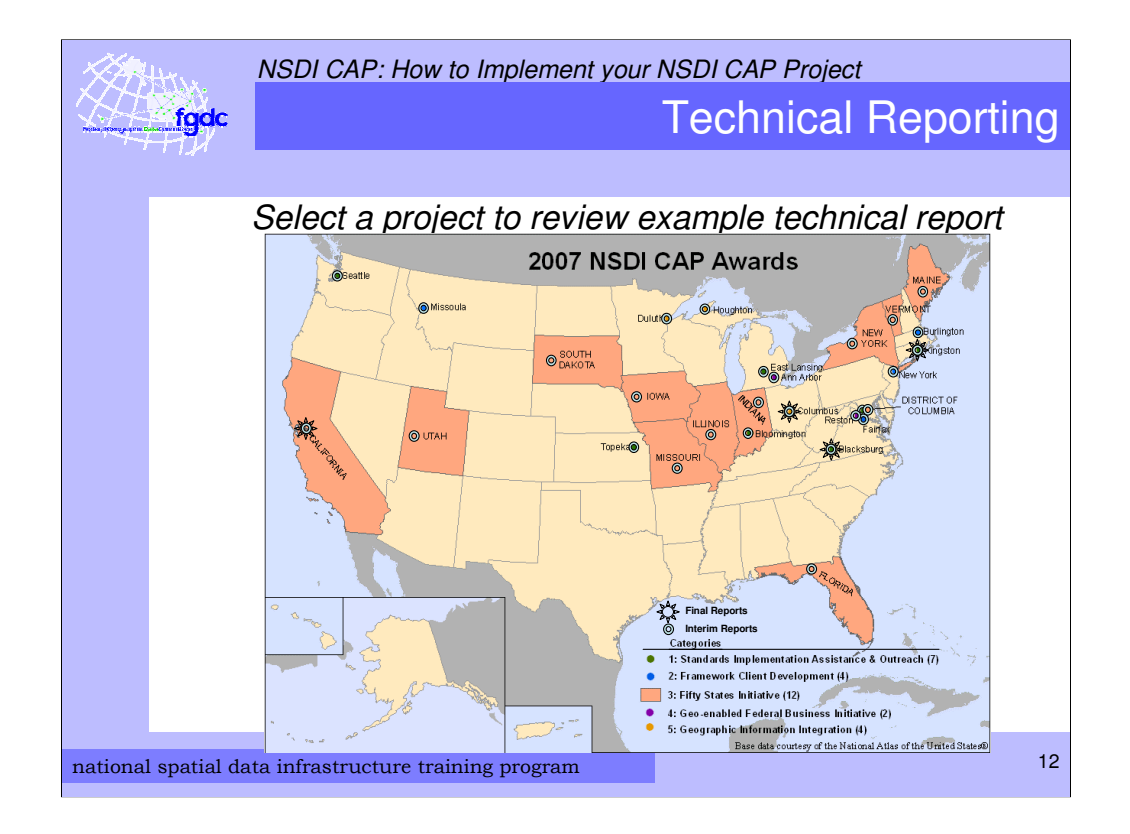

Map of United States identifies location of 2007 NSDI CAP Awards and icons are linked to interim and final reports.

NSDI CAP: How to Implement your NSDI CAP Project Technical Reporting fqdc **Other Reports** ► CAP Category-specific and Project-specific reports/deliverables: submitted to Category Lead in the designated format published and distributed for use by NSDI Stakeholdersnational spatial data infrastructure training program 13 and 13 and 13 and 13 and 13 and 13 and 13 and 13 and 13 and 13 and 13 and 13 and 13 and 13 and 13 and 13 and 13 and 13 and 13 and 13 and 13 and 13 and 13 and 13 and

NSDI CAP: How to Implement your NSDI CAP Project fgdc

Award Modifications

## Allowable Modifications:

- Award end date (no-cost extension) limited to one
- **Principal Investigator (PI)**

must come from the same institute as the original PI

 $\blacktriangleright$  Reallocation of funds >10% of total award reallocations <10% permitted w/out modification

## **No Additional Funds Can Be Granted**

national spatial data infrastructure training program 14

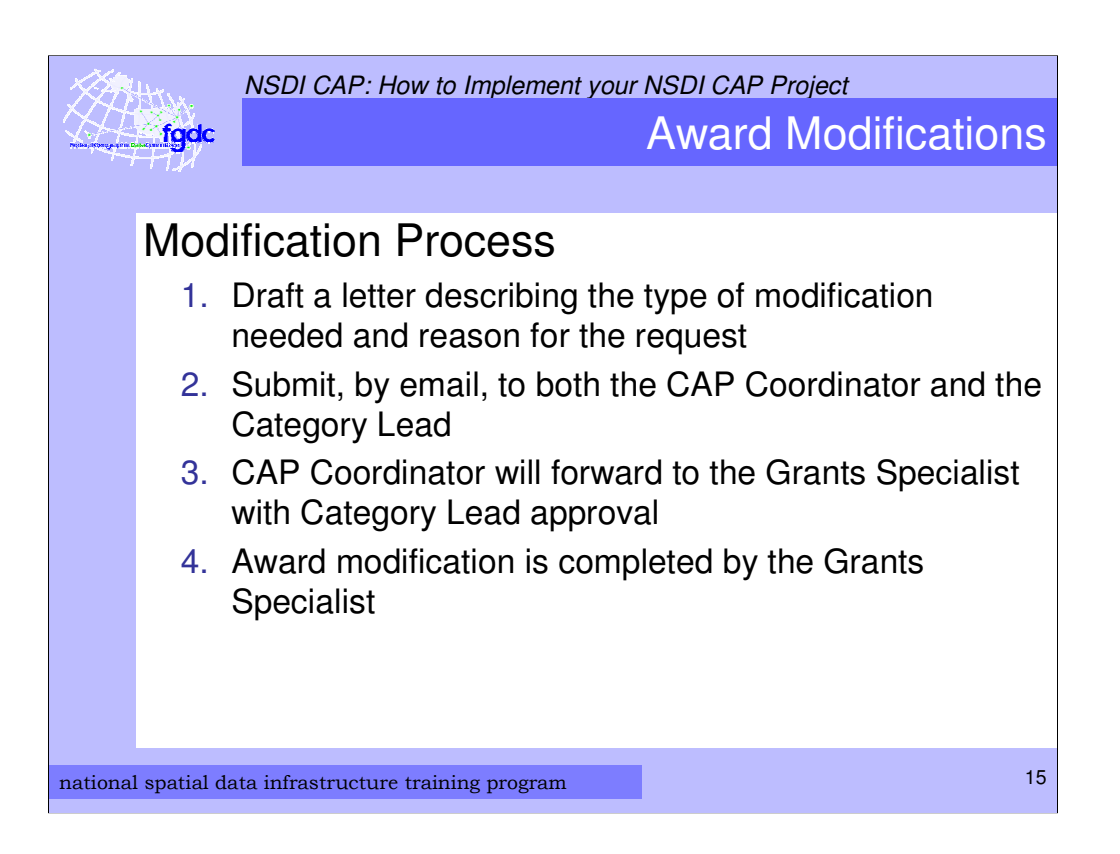

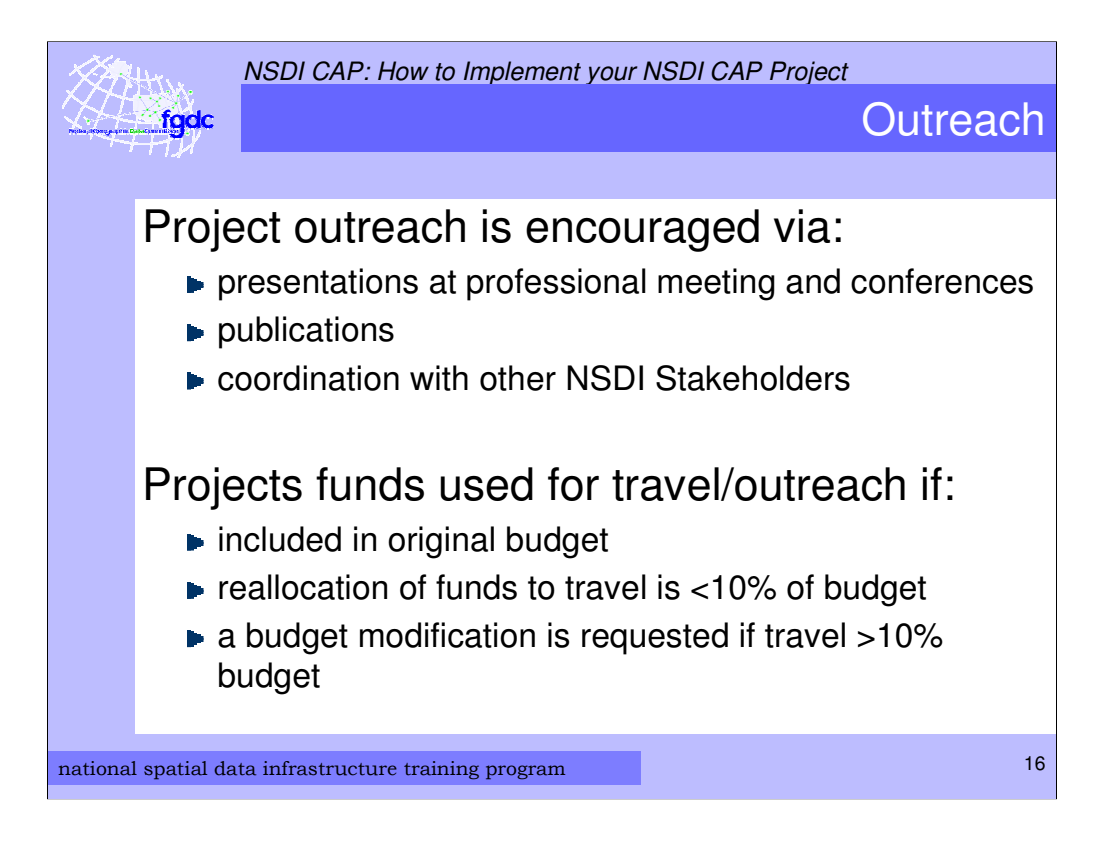

Discussion: What are the some of the venues that you can utilize to promote your work and perform NSDI outreach?

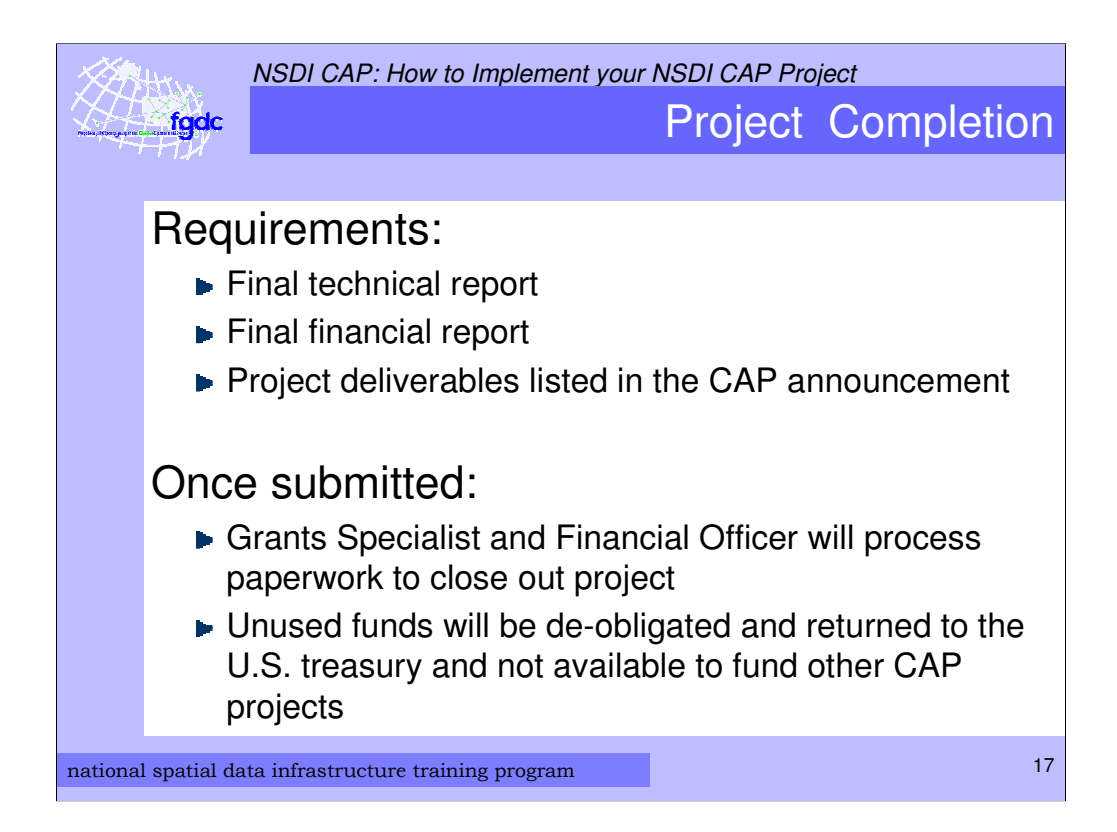

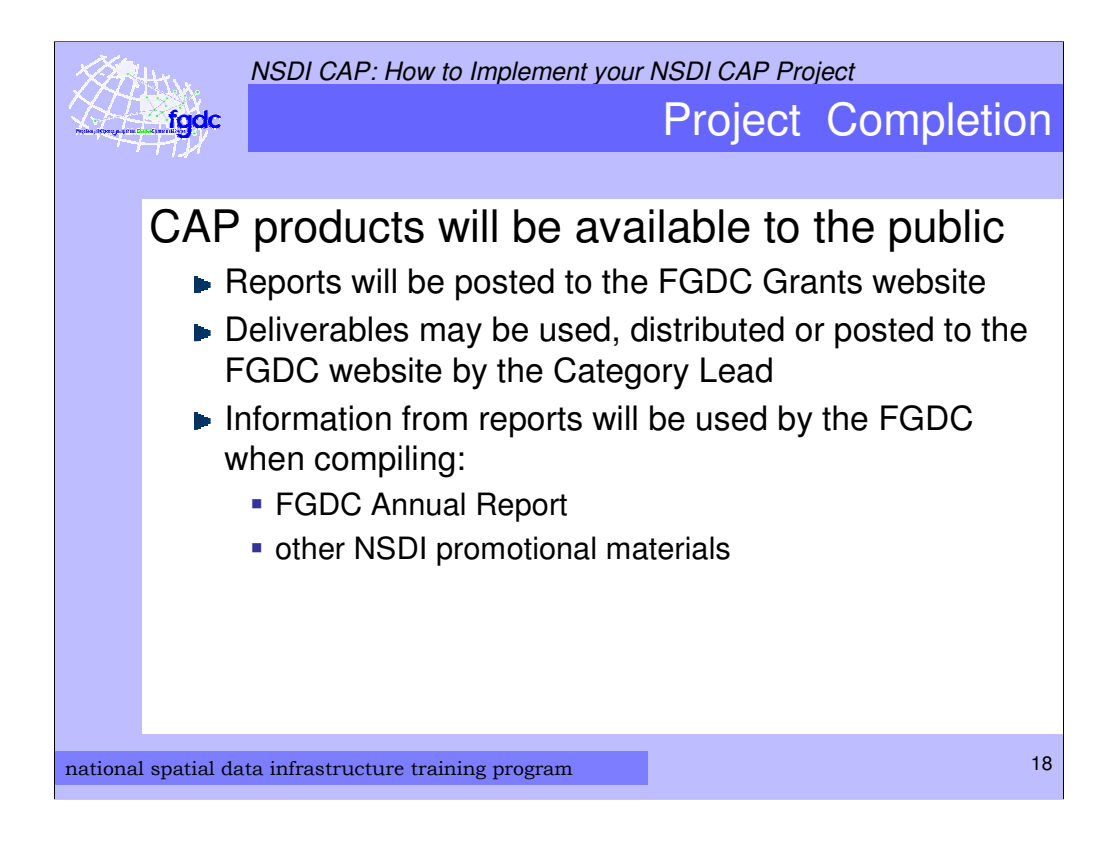

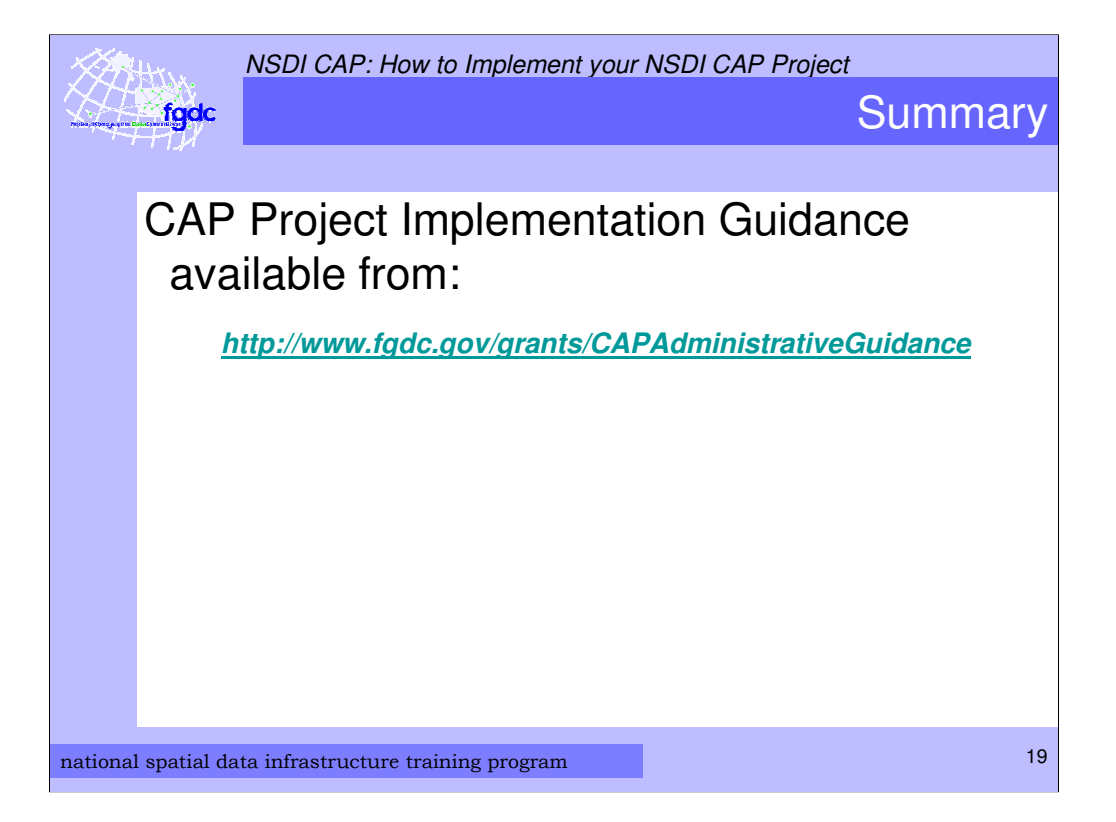